## SAP ABAP table HRFPM\_STUE\_001 {HR-FPM: Budget in FTEs}

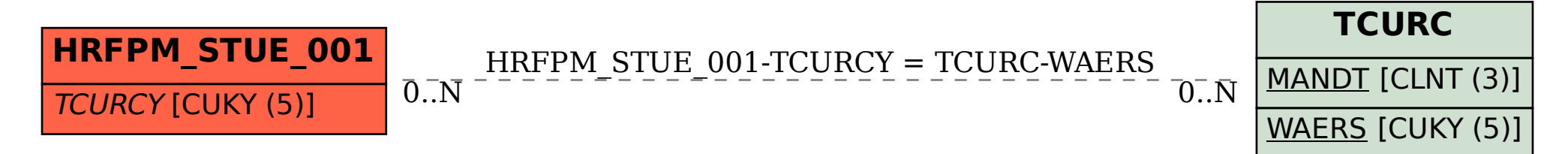